**Laborator 2**

mar., 2021 *Iulian Lupea, Vibraţii UTCN*

# **COMPUNEREA OSCILAŢIILOR ARMONICE SIMPLE**

Efectele forţelor care acţionează asupra oscilatorului armonic se pot suprapune sau compune pe baza principiului superpoziţiei, principiu valabil pentru sistemele cu comportament liniar.

Vor fi tratate **trei cazuri** de baza privind compunerea oscilaţiilor armonice.

## **1. Compunerea oscilaţiilor armonice pe aceeaşi direcţie, de aceeaşi frecvenţă dar cu amplitudini şi faze iniţiale diferite**

Un oscilator este supus simultan la două mişcări armonice de forma:

$$
x_1(t) = a_1 \cos(\omega t + \varphi_1) \qquad \text{si} \qquad x_2(t) = a_2 \cos(\omega t + \varphi_2)
$$

Masa oscilatorului va efectua o mişcare rezultată din suprapunerea celor două mişcări:

 $x = x_1 + x_2 = a_1 \cos(\omega t + \varphi_1) + a_2 \cos(\omega t + \varphi_2)$ 

Vom considera doi vectori rotitori (fazori)  $Z_1$  și  $Z_2$  în planul complex a căror proiecții în real sunt mișcările  $x_1$ și  $x_2$  de mai sus. Vom însuma vectorii iar rezultatul  $Z(t)$  va fi proiectat în real:

 $Z(t) = Z_1 + Z_2$  sau  $ae^{j(\omega t + \varphi)} = a_1 e^{j(\omega t + \varphi_1)} + a_2 e^{j(\omega t + \varphi_2)}$ 

Se poate simplifica cu  $e^{j\alpha t}$  rezultând:

 $ae^{j\varphi} = a_1 e^{j\varphi_1} + a_2 e^{j\varphi_2}$ 

Se proiectează relaţia pe cele două axe perpendiculare:

 $a\cos\varphi = a_1\cos\varphi_1 + a_2\cos\varphi_2$  și  $a\sin\varphi = a_1\sin\varphi_1 + a_2\sin\varphi_2$ Pentru determinarea modulului fazorului rezultant se aplică teorema lui Pitagora:

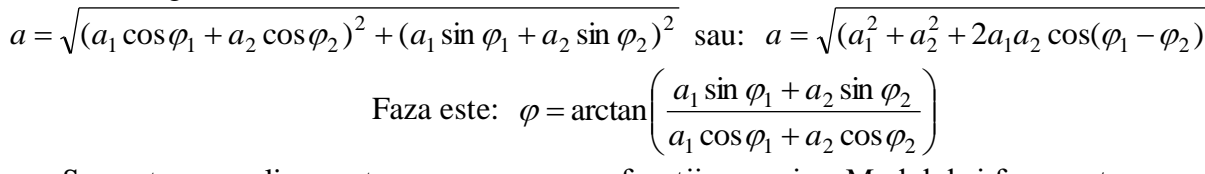

Se poate generaliza pentru compunerea a n funcții armonice. Modulul și faza sunt:

$$
a = \sqrt{\left(\sum_{i=1}^{n} a_i \cos \varphi_i\right)^2 + \left(\sum_{i=1}^{n} a_i \sin \varphi_i\right)^2}, \ \ \varphi = \arctan\left(\frac{\sum_{i=1}^{n} a_i \sin \varphi_i}{\sum_{i=1}^{n} a_i \cos \varphi_i}\right)
$$

Amplitudinea și faza depind numai de  $a_i$  și  $\varphi_i$ . Astfel amplitudinea mișcării rezultate dată de Z este constantă în timp, mișcarea fiind de asemenea armonică. Cei trei vectori Z<sub>1</sub>, Z<sub>2</sub> și Z au aceeaşi pulsaţie ω.

Amplitudinea este maximă  $a = a_1 + a_2$  dacă vectorii Z<sub>1</sub> și Z<sub>2</sub> sunt în fază  $\varphi_2 - \varphi_2 = 2\pi \cdot k$ 

Amplitudinea este minimă  $a = a_1 - a_2$  dacă vectorii Z<sub>1</sub> și Z<sub>2</sub> sunt în opoziție de fază  $\varphi_2 - \varphi_2 = (2k+1) \cdot \pi$  unde k=0,1,2...,n.

## **2. Compunerea vibraţiilor armonice pe direcţii paralele având pulsaţii diferite**

Legile de mişcare ale oscilatorilor sunt de forma:

 $x_1(t) = a_1 \cos(\omega_1 t + \varphi_1)$   $\sin x_2(t) = a_2 \cos(\omega_2 t + \varphi_2)$  unde  $\omega_1 \neq \omega_2$ . Vectorii rotitori asociati sunt:

$$
Z_1 = a_1 e^{j(\omega_1 t + \varphi_1)} \qquad \qquad Z_2 = a_2 e^{j(\omega_2 t + \varphi_2)}
$$

Mişcarea rezultată este descrisă de suma fazorilor:

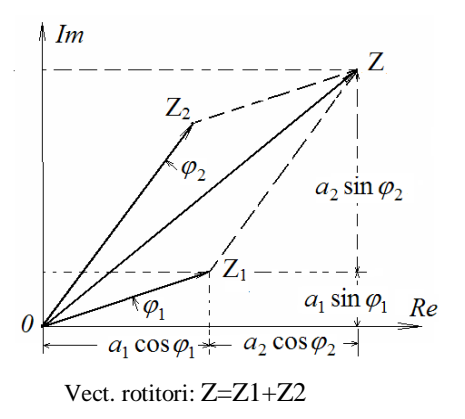

$$
Z = Z_1 + Z_2 = a_1 e^{j(\omega_1 t + \varphi_1)} + a_2 e^{j(\omega_2 t + \varphi_2)}
$$

Unghiul dintre fazori variază fiindcă vectorii se rotesc cu viteze unghiulare diferite  $\omega_1 \neq \omega_2$ . Amplitudinea lui Z este variabilă fiind dependentă de unghiul variabil dintre vectorii Z<sub>1</sub> și

 $Z_2$ .

$$
a = \sqrt{a_1^2 + a_2^2 + 2a_1a_2\cos[(\omega_1 - \omega_2)t + \varphi_1 - \varphi_2]}
$$

Amplitudinea variază periodic între un **maxim**:

 $a_{\text{max}} = a_1 + a_2$ când vectorii sunt *în fază*  $(\omega_1 t + \varphi_1) - (\omega_1 t + \varphi_1) = 2\pi \cdot k$  sau:  $(\omega_2 - \omega_1)t + \varphi_2 - \varphi_1 = 2\pi \cdot k$ şi valoarea **minimă**:

$$
a_{\min} = a_1 - a_2
$$

când vectorii sunt *în antifază*  $(\omega_2 - \omega_1)t + \varphi_2 - \varphi_1 = (2k+1) \cdot \pi$ .

Dacă amplitudinile sunt apropiate ca mărime diferenţa dintre amplitudinea maximă şi cea minimă a mișcării compuse este mai propunțată rezultând fenomenul "bătăilor". In acest caz sunt sesizate periodic maximele de amplitudine în contrast cu minimele.

Amplitudini egale: 
$$
a_1 = a_2 = a
$$
 rezultă  $\boxed{a_{\min} = 0}$ 

$$
x = x_1(t) + x_2(t) = a\cos(\omega_1 t) + a\cos(\omega_2 t) = 2a\cos\frac{\omega_1 + \omega_2}{2}t \cdot \cos\frac{\omega_1 - \omega_2}{2}t
$$
  
sau: 
$$
x = 2a\cos(2\pi\frac{f_1 + f_2}{2}t) \cdot \cos(2\pi\frac{f_1 - f_2}{2}t)
$$

### **Frecvenţa bătăilor**

Diferența dintre vitezele unghiulare ale celor doi vectori rotitori este  $\Delta \omega = \omega_1 - \omega_2$  [rad/s]. Presupunem că vectorii rotitori inițial sunt suprapuși. La fiecare secundă vectorul cu viteză unghiulară mai mare se poziționează în fața celuilalt cu  $\Delta\omega$  radiani. In câte secunde vectorul cu viteză unghiulară mai mare se poziţionează în faţa celuilalt cu 2π radiani deci cu o rotaţie completă încât se vor suprapune din nou?

$$
\frac{2\pi}{\Delta \omega} = \frac{1}{f_1 - f_2} = T_b [s] \quad \text{sau:} \quad \left| f_b = \frac{1}{T_b} = \frac{\Delta \omega}{2\pi} = \frac{\omega_1 - \omega_2}{2\pi} = f_1 - f_2 \right|
$$

**Aplicaţie #1**: ascultarea a două diapazoane excitate simultan şi aşezate în paralel; nu sunt sesizate distinct oscilatiile diapazoanelor (numai frecventa) dar este sesizată variația amplitudinii semnalului compus cu frecvența egală cu diferența frecvențelor (diapazoanele au frecvențele apropiate). Dacă diapazoanele au frecvențele  $f_1$ =440.5 Hz și  $f_2$ =440 Hz, rezultă  $f_b = 0.5Hz$  iar  $T_b = 2s$ . Perioada bătăilor este mai mare cu cât diferența pulsațiilor este mai mică. Astfel, pentru 440.2Hz și  $440 \text{Hz}$   $T_b = 1/0.2 = 5s$ .

2. Aplicaţie #2 pentru observarea fenomenului de bătaie (variaţie amplitudine la 440 Hz) Advanced Spectrum Analyzer

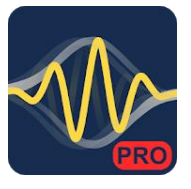

Setări:

Input samples (N): 2048,..., 16385 Window function: Hanning, Hamming etc. Sampling frequency (Feş): 44100, 48000 Input source: Default Mic., Second Mic. Averaging factor: 4,...,10 Logarithmic scale: T/F

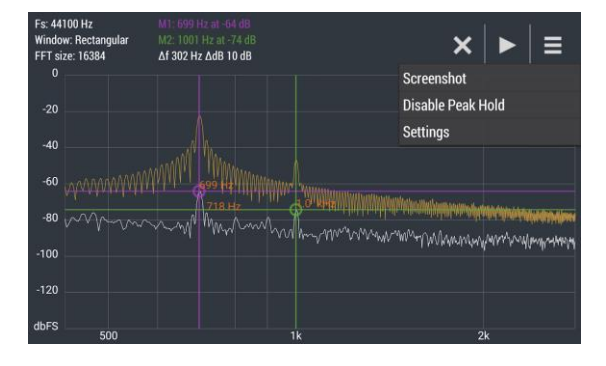

Peaks

$$
\Delta f = \frac{F_{es}}{N}
$$
 
$$
\Delta f = \frac{1}{N \cdot dt}
$$

 Fenomenul de bătaie obţinut cu perechea de diapazoane. Se va urmări creşterea şi scăderea alternativă a amplitudinii vârfului spectral de 440Hz la analiza spectrală a sunetului generat de cele două diapazoane.

 Se deplasează spre vârful furcii cele două mase care glisează pe braţele furcii unui diapazon. Frecventa acelui diapazon scade deoarece se aduce aport de masa spre vârful furcii. Astfel frecventa bătăii creşte fiindcă diferenţa frecvenţelor tonurilor generate de cele două diapazoane creşte: fb=f1 f2.

### **Aplicaţie #3: simulare în Labview**

Pentru fiecare funcție armonică  $x(t)=a_1*\cos(\omega_1*\tau)$  și  $y(t)=a_2*\cos(\omega_2*\tau+\varphi)$  se impune pulsaţia mişcării oscilatorii (Om1 respectiv Om2) şi amplitudinile, iar pentru armonica y(t) se poate defini faza în grade (urmând să fie transformată în radiani prin relaţia π/180\*defazaj)

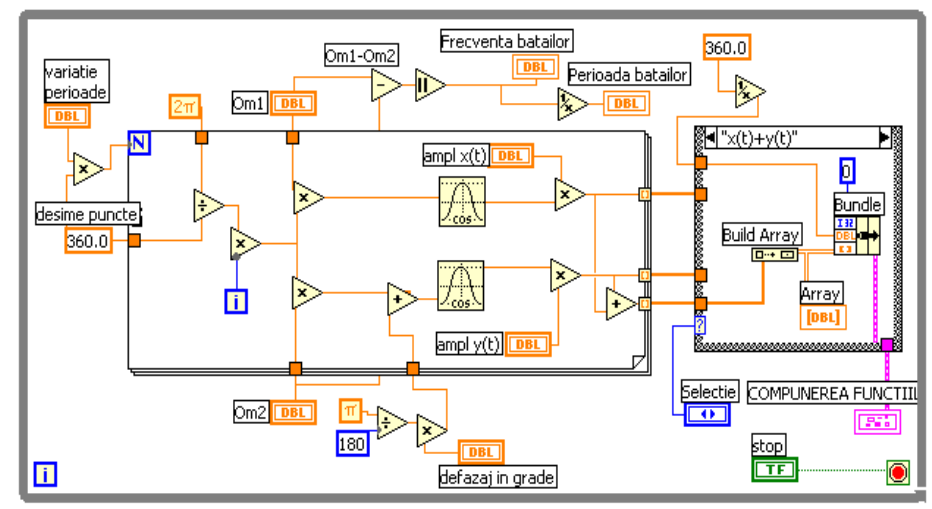

Numărul de puncte de reprezentare pentru fiecare curbă este produsul dintre controlul *variaţie perioade* şi constanta *360*, influienţând direct variabila timp (Fig. 1).

Furnizarea de argumente se face prin relaţia *Omega \* 2\*PI / 360 \* i*, observabilă în diagramă, unde Omega se referă la controalele Om1 şi Om2.

La ieşirea din cadrul ciclului For sunt disponibile trei tablouri unidimensionale reprezentând valori pentru cele două armonice şi pentru funcţia periodică obţinută prin însumarea armonicelor.

Urmează o structură de decizie Case cu patru cazuri, permitând vizualizarea independentă a curbelor  $x(t)$ ,  $y(t)$ ,  $x(t)+y(t)$  si simultan a celor trei curbe precedente.

În final, este asamblată o structură de date, ce conţine punctul de start al timpului  $x_0 = 0$ , spațierea între puncte și tabloul 2D. Structura este generată prin folosirea functiei Bundle. Această structură se conectează la obiectul pentru vizualizare grafică Waveform Graph.

In figura 2 observăm fenomenul de bătaie sau de creştere a amplitudinii la intervale regulate de timp. Fenomenul se obtine când frecventele și amplitudinile

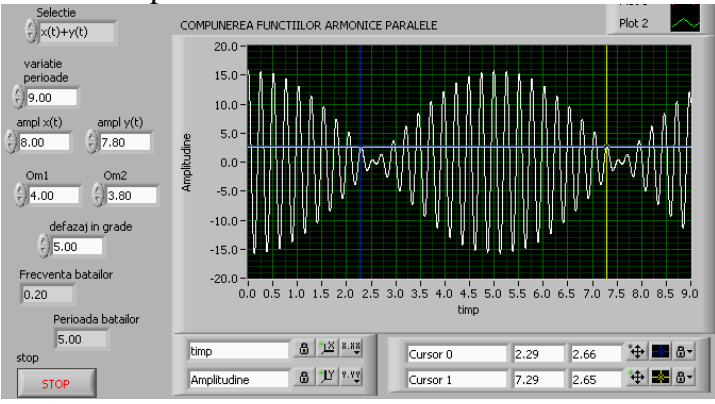

celor două vibraţii armonice compuse sunt relativ apropiate.

*Tabel #1. Trasaţi curbe obţinute cu aplicaţia Labview respectând relaţiile indicate privind amplitudinile şi frecvenţele şi completaţi tabelul*

| $a1 \leq a2 \times 1$ (t) de amplitudine mică și frecvență mică                                                                                                    | $a1 \gg a2$ x1(t) de amplitudine mare, frecvență mică                                                                                                    |
|----------------------------------------------------------------------------------------------------|----------------------------------------------------------------------------------------------------|
| $f1 \ll f2$ x2(t) de amplitudine mare și frecvență mare                                                                                                    | $f1 \ll f2$ x2(t) de amplitudine mică, frecvență mare                                                                                                    |
| COMPUNEREA FUNCTIILOR ARMONICE PARALELE VIbratii Lung                                                                                                    | OMPUNEREA FUNCTIILOR ARMONICE PARALELE VIbrati Lunea<br>400<br>300<br>nuncte/ unab                                                                                                    |
| Fenomen de bătaie a2=0.5*a1                                                                                                    | Bătaie propunțată: $a2 \approx a1$                                                                                                    |
| EREA FUNCTIILOR ARMONICE PARALELE Vibratii Lupea<br>$13,00$ $200,00$<br>ampl $x(t)$ ampl $y(t)$<br>$\theta$ 5,00<br>10,00<br>Om2<br>Om1<br>$\frac{2}{3}$ 13,00<br>12,00<br>defazaj in grade<br>$-4,00$<br>1250 1500 1750 2000 2250 2500 2750<br>wounded cooks. | $\frac{1}{2}$ 200,00<br>13,00<br>COMPUNEREA FUNCTIILOR ARMONICE PARALELE Vibratii Lunez<br>ampl $x(t)$ , ampl $y(t)$<br>9,00<br>10,00<br>Om2<br>Om1<br>$\frac{1}{2}$ 13,00<br>12,00<br>defazaj in grade<br>1500 1750 2000 2250 2500 2750<br>4,00 |

### **Aplicaţie #4, simulare Matlab**

```
clear; clf;
om1=2*pi; 
om2=2*pi+pi; j=sqrt(-1);load train;
for t=0:.01:4
  v1=1 * exp(j*om1*t);
  v2=1.2*exp(j*om2*t); 
  v3=v1+v2;
    compass([v1, v2, v3], '-*');
   if abs(rem(om2*t-om1*t, 2*pi))<.05
      % diferenta intre unghiurile maturate
redusa la un cerc trigo
        sound(y,16000);
    end
    pause(.0001);
end
```
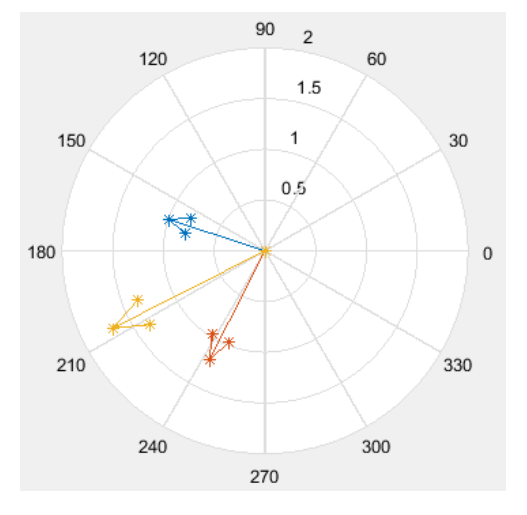

## **3. Compunerea vibraţiilor armonice pe direcţii perpendiculare (curbe Lissajous)**

Se vor vizualiza curbele obtinute din compunerea a două semnale armonice pe direcţii perpendiculare (Fig. 3). Este folosit indicatorul grafic *XY Graph*.

Ecuaţiile celor două armonice sunt:

$$
x(t) = A\cos(m\omega t)
$$

$$
y(t) = B\cos(n\omega t + \varphi)
$$

În panoul frontal (Fig. 4) putem interveni prin obiectele de

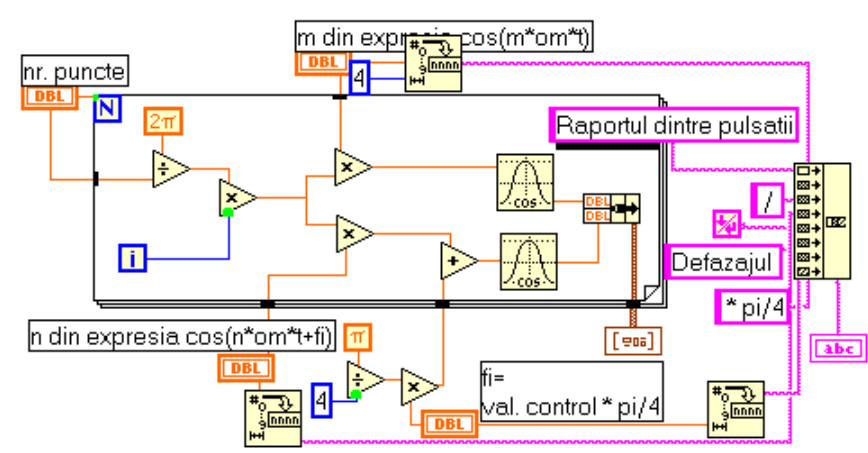

tip control asupra mărimilor **m**, **n** şi asupra unghiului de defazaj **φ** (în salturi de π/4).

Sub grafic se afisază raportul curent al pulsațiilor m/n pentru curba generată și defazajul.

În diagramă se compun cele două armonice în cadrul unui ciclu For iar în afara lui este plasat obiectul XY Graph care primeşte o structură de două tablouri de câte 300 de puncte fiecare.

Valorile de control **m , n** şi **φ** sunt plasate înafara cadrului ciclului.

In figură se pot număra "perioadele" (prezente în curba închisă) pe direcţia x (m=3 perioade) şi pe direcția y (n=2 perioade). Se pleacă de exemplu de la marginea stângă a ecranului; se numără parcurgând curba revenirile (3) la aceeaşi margine. Lafel se procedează pe direcția y rezultând două reveniri.

Mesajul de sub grafic este compus prin concatenarea unor constante şir de caractere de tipul

"Raportul dintre pulsatii ", " / ", "Dafazajul ", " \*  $pi/4$ " si valorile de control transformate în constante şir de caractere prin intermediul funcţiilor *To Decimal* (Fig. 5)

Concatenarea constantelor se realizează prin funcţia *Concatenate Strings* (Fig. 6, Functions/ String).

number

width  $(-)$ 

Pentru trecerea pe rândul al doilea în cadrul mesajului s-a folosit constanta *End of Line* (Fig. 7) disponibilă în paleta Structs & Constants.

Calculul functiilor armonice pentru valorile în radiani s-a realizat cu functia Cosine din paleta Functions/ Trigonometric.

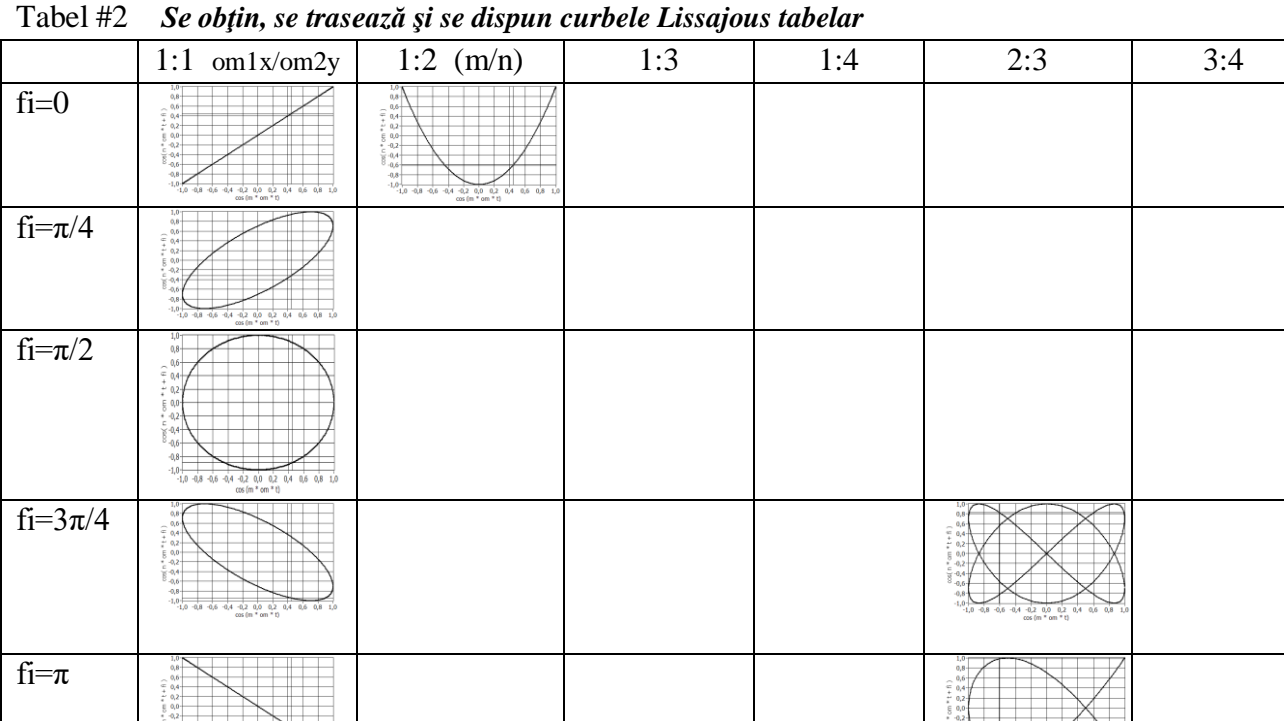

Fig. 5

曧

La fiecare curbă Lissajous se pot număra "perioadele" (prezente în curba închisă) pe direcția x (m perioade) și pe direcția y (n perioade). De exemplu pentru m/n=2/3,  $\varphi = \pi/4$ , se poate pleca de la punctul `a` de tangență cu marginea stângă a ecranului; se numără parcurgând curba prima revenire la punctul de tangenţă dreapta jos `b` şi a doua revenire la punctul de pornire `a`. La fel se procedează pe direcţia y: punctul de pornire `c`, prima revenire în `d` a doua în `e` şi a treia în punctul de pornire `c`.

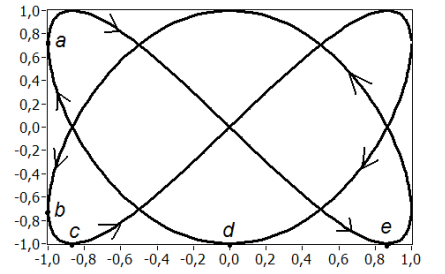

Punctul de pornire (t=0) al curbelor cu fi=0 este  $(1,1)$ ; pentru linia

COMPUNEREA SEMNALELOR ARMONICE PERPENDICULARE  $\frac{1}{1,0}$ <br>0.8 nr puncte  $\sqrt{200}$  $0.6<sup>°</sup>$  $cos(n * om * t + fi)$  $0.4$ m din expresia cos(m\*om\*t)  $0,2$  $0,0$ n din expresia cos(n\*om\*t+fi)  $-0.1$ control \*pi/4 ிச Raportul dintre pulsatii 1/2<br>Defazajul 3\*pi/4  $-1.0$  $-0,6$   $-0,4$   $-0,2$   $0,0$   $0,2$ <br>  $\cos(m * \text{ om} * t)$  $-0.8$  $0,4$  $0.6$  $0.8$  $1.0$ e <mark>d</mark>  $cos(m * om * t)$ <mark>Cursor (</mark> 0,4<br>Plot 0 stop  $\cosh n * \sin n * t + \sin n * t$ **STOP** 

Fig. 7

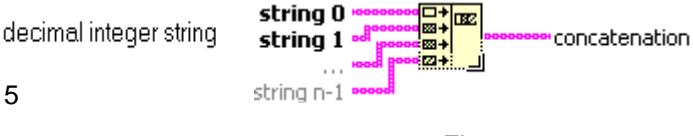

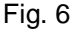

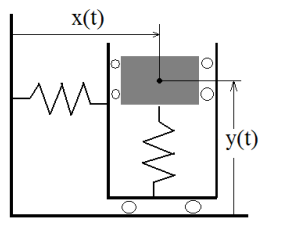

fi= $\pi/4$  este (1, cos(pi/4)); pt. linia fi=  $\pi/2$  este (1,0); pt. fi=  $3\pi/4$  este (1,-0.7); pt. fi=  $\pi$  este (1,-1).

# **Aplicaţie #1 Android: Grapher Free** - Equation Plotter & Solver *Curve types*:

- Function (e.g. parabola, sine wave) e wave)
- Polar (e.g. rose, spiral)
- **Parametric** (e.g. ellipse, **Lissajous**) on the xy-plane or rθ-plane  $x(t)$ ;  $y(t)$

exemplu: cos(**2**\*t); cos(**3**\*t+**pi/4**)

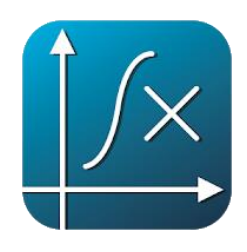